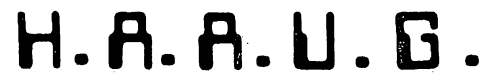

BERS GROUP

# THE APPLE BARREL

< SINGLE COPY PRICE \$1.00 >

**===============** 

VOLUME 3 NO. 7

SEPTEMBER/OCTOBER, 1980

President, Bruce Barber

Editor, Ed Seeger

 $<<$  CONTENTS >>>

Page 2 Club Notes

Page 4 Apple Computer, Inc., stock report

Page 5 File Cabinet Partially Exposed Lee Gilbreth Page 7 Backspace as Delete Key Kevin Winter Page 8 Mountain Computer Music System Pat McGee Page 9 Pascal Problems Pat McGee Page 12 Pascal System Date 10 John Strait Page 13 Screen Create Program Bruce Barber Page 15 (phantom page) editor's error! Page 19 DOS 3.2 Disassembly Lee Meador Reprinted from FWAUG Newsletter, Fort Worth, TX, March, 1980

Page 32 Want and Don't Want Ads

Mailer Check your renewal date, please <<< CLUB NOTES >>>

Houston Area Apple Users Group APPLE BARREL 4331 Nenana Drive Houston, TX 77035

The HOUSTON AREA APPLE USERS GROUP is an Apple II user club, not affiliated with Apple, Inc., or with any retail computer store. HAAUG is a member of the International Apple Core and supports its purposes and publications. General membership meetings are held on the second Wednesday of each month in the rear chapel of Memorial Lutheran Church, 5800 Westheimer, right by the Jungman<br>Branch Library. They start at 6:30 They start at 6:30 p.m. An additional software swap is held the last Saturday of each month at the clubhouse of the Houston Amateur Radio Club, 7011 Lozier Street, east of the Astrodome. These Saturday meetings begin at 2:00 p.m.

OFFICERS / EXECUTIVE BOARD

---==\*==<del>-</del>--

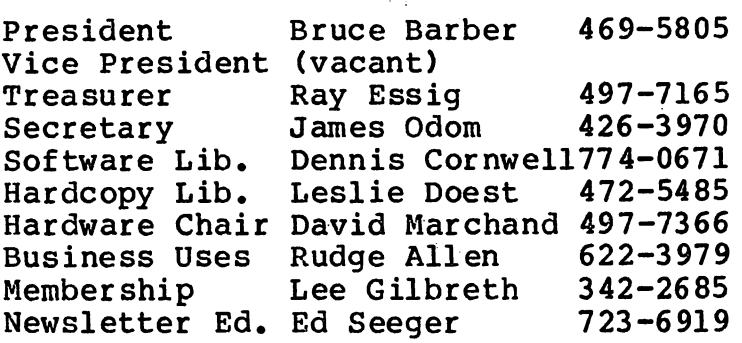

---==\*==---

#### MEMBERSHIP INFORMATION

Dues are \$18.00 per 12-month period for regular memberships, \$6.00 for students through high school and where no adult member of the family is an Apple user. Please make checks payable to "Houston Area Apple Users Group," and mail to Lee E. Gilbreth, Membership Chair, 3609 Glenmeadow,

Rosenberg, TX 77471. This includes a subscription to APPLE BARREL, which is published nine times a year. Newsletter exchanges with similar clubs are invited.

## APPLE BARREL REPRINT POLICY

. --==\* \* == ---

Unless otherwise indicated within the program or article, any ORIGINAL material published herein may be reprinted without permission by any non-profit Apple club, group or newsletter, PROVIDED proper credit is given to the APPLE BARREL and the article or program author.

## SPECIAL INTEREST GROUPS

---==\*==---

Members who share a common interest are encouraged to form Special Interest Groups to more fully explore their fields. Meetings may be arranged by common consent of the group and will ordinarily have one member who serves to coordinate or convene the meetings. If you would like to start a group around any given interest, please contact one of the club officers. If you would like to be in touch with others who share one of the following interests with you, please phone the coordinator.

Current groups are:

- 1) BUSINESS APPLICATIONS Coordinated by Rudge Allen, 622-3979
- 2) PASCAL USERS Directory being assembled Pat McGee coordinating, 663-6806 This Special Interest Group is to meet and discuss aspects of Apple's Pascal language and to exchange programs.
- 3) MODEM USERS Directory being assembled Herb Crosby coordinating, 497-1061
- 4) HAM RADIO OPERATORS Coordinated by Ed Seeger, WB5PTW 723-6919
- 5) NEW MEMBERS Coordinated by Lee Gilbreth, 342-2685
- 6) EDUCATIONAL APPLICATIONS Coordinated by Darrell Kachilla, 498-0186
- 7) BEGINNERS' PROGRAMMING Coordinated by John C. Whiteman, 794-7267 (home) This Special Interest Group is to meet and discuss Integer Basic and Applesoft,
- 8) FILE CABINET Coordinated by Lee Gilbreth, 342-2685 Purpose is to understand, expand and enhance the File Cabinet program.

## APPLE BULLETIN BOARD SYSTEM

The Houston Area Apple Users Group supports an ABBS evenings and weekends, 6:00 pm through 8:30 am, and all weekend long. Feel free to sign-on and place your want-ad, meeting notice, request for help, Aggie joke, etc. Any ASCII terminal, Apple computer or not, with suitable modem or coupler, will give you ABBS capability. Call:

713/654-0759

SYSOP is Rudge Allen, 622-3979.

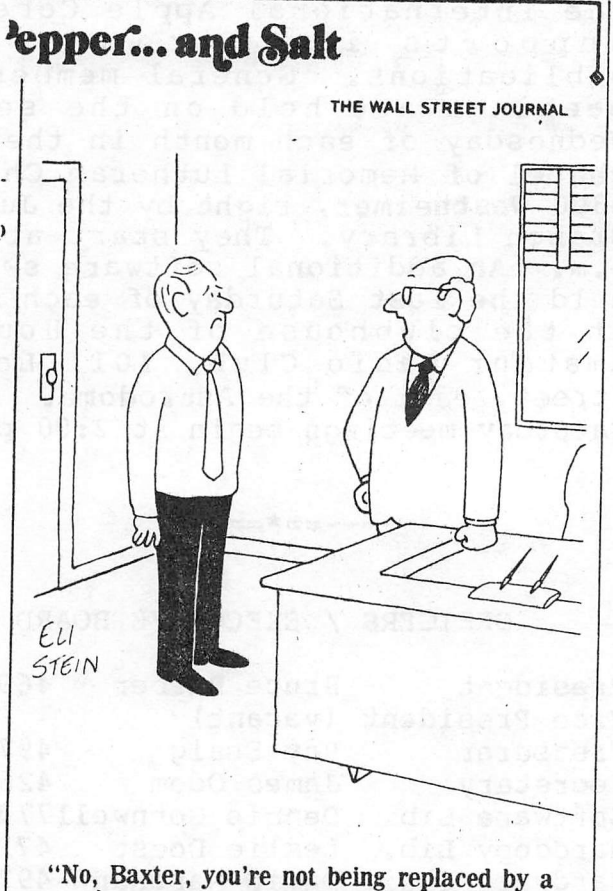

computer, only a sillcone chip."

## Apple Fervor Puts Brokers On the Spot

By Tim Metz and Paul Blustein Staff Reporters of THE WALL STREET JOURNAL

Every speculator in hot new issues wants a bite of Apple-Apple Computer Inc.-but most will be lucky to get even a bit.

The personal computer manufacturer's first public sale of stock seems likely to be come one of the hottest offerings of all time.

"Our phone has been ringing," a Minne apolis broker says. "Sometimes it'll be peo ple who may have had accounts with us in the past. Sometimes it's people wanting to open new accounts. All of a sudden they want to be friendly. They want a couple of hundred shares of Apple."

Says Dan Mandresh, a securities analyst at Merrill Lynch, Pierce, Fenner & Smith Inc.; "Even my brother, who invests in the stock market only on Tuesdays in Leap Year, called the other day to ask what I know about Apple Computer. I said, 'My God, Marty, not you, too!' " Mr. Mandresh says he knows little about Apple.

A date hasn't been set for the Apple stock sale. Lately, share prices of nearly all companies in

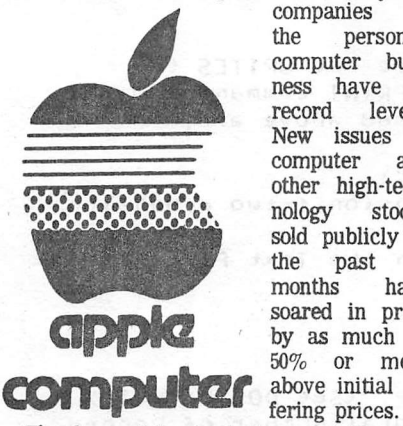

the personalcomputer business have hit record New issues of<br>computer and computer other high-tech-<br>nology stocks sold publicly in<br>the past 12 past months have soared in price by as much as 50% or more above initial of-

The demand for Apple is especially keen because the company ranks with Tandy Corp., maker of the Radio Shack's TRS model personal computers, as a leader in the industry. Some people expect Apple sales to reach \$300 million next year from some \$150 million this year and only \$7 mil lion two years ago.

SH. PRA

All but a minority of would-be Apple buyers seem likely to come away from the pub lic offering empty-handed. The supply is ex pected to be so scant that brokers already are devising allocation methods. At the Min neapolis broker's office, for example, cus tomers' men will draw straws to determine who gets the office's allocation. The inves tors who do get to buy the stock are likely to be well-heeled customers of long standing.

Good Customers Favored

"Those who give us the business get the business," says Charles Ness, a broker for Shearson Loeb Rhoades Inc. in Seattle. "A client who's done a good bit of business with us is given first crack at a hot new issue."

Another broker insists that a customer's "style," not just the size of his account, will influence his chances to get Apple. The bro ker, Randy Estes, with E. F. Hutton & Co. in San Diego, says that if he gets any shares to sell, "I'll go to the people who'll buy any new issue. The ones who are with you through thick and thin."

#### Complaints Likely

Some unsatisfied customers are likely to complain. If they can't buy Apple in the pub lic offering, they'll have to buy it afterward in the secondary market, presumably at a much higher price.

William M. LeFevre, investment policy vice president at Purcell Graham & Co., a smaller Wall Street securities firm, recalls some irritated customers following a hot new issue, Wang Laboratories, back in 1967. "I was allotted only five shares," he says, ( "and I decided to sell all five to one of my best customers. But he was a loudmouth. When the stock shot up to \$50 from an issu ing price of \$10, he told people at the golf club that he had 500 shares. Word got around and my other good customers asked how 1 could get 500 shares for a simpleton like him and couldn't get any for them.'

For big institutional investors, the jockeying for chunks of Apple won't begin until Apple files its preliminary prospectus describing the terms of its offering with the Securities and Exchange Commission. The filing could come any day. "It's safe to say that everybody is going to be able to find some money to buy Apple stock," says Manown Kisor Jr., senior investment officer at Detroit Bank & Trust Co.

#### Mum's the Word

Distinctly worried over the hoopla are managers at the prestigious investment banking firm of Morgan Stanley & Co., which is expected to become the lead under writer of the Apple issue. Although Morgan declines to comment, the firm tacitly ac knowledged that it is being besieged with in quiries about Apple. It sent its staffers a memo the other day pointing out that under writers for the issue haven't yet been named, and that any comment about Apple is inappropriate. Morgan's fear is that all the chatter over Apple might smack to the SEC of unlawful touting, or blue-skying.

Veteran Wall Street securities men worry that demand could push Apple's offering price or later prices to unrealistically high levels.

"We're getting into the silly season," the Tucson broker says of the new-issue market. "It's really getting wild."

Mr. LeFevre, comparing the demand for Apple with other alluring things, observes that "it could turn out that the anticipation is so much better than the realization.'

## Reproduced from

### The Wa11 Street Journal

October 10, 1980

## Nautilus Fund Purchases More Apple Computer Stock

BOSTON-Nautilus Fund, a closed-end unit investing in so-called emerging compa nies, says it bought another 20,000 shares of Apple Computer Inc., expected to be a hot stock when its shares go public later this year.

The latest purchase, like the others was a private transaction. It increases Nautilus's holding in Apple to 180,000 shares. Price of the latest batch was \$8.25 a share.

Nautilus, managed by Eaton & Howard,

## THE WALL STREET JOURNAL, 45 Wednesday, Oct. 1, 1980

Vance Sanders Inc., said that it is boosting the carrying value of all 180,000 shares to \$8.25 each from \$2,625. Overall, Nautilus says, this will add about \$1.25 a share to the fund's net asset value.

As of June 30, the fund's net asset value was \$17.66 a share.

Because the Apple shares aren't publicly traded. Nautilus said, their value is based on the fund's "best judgment," rather than market price. Apple plans a \$25 million of fering in November or December.

## FILE CABINET PARTIALLY EXPOSED

In the heart of FILE CABINET are two subroutines which, if understood, should dispell much of the mystery from this popular program found in our club Software Library, These routines are called upon sixteen times directly and countless times indirectly during a full running of the program. This is no small wonder, for they are the SAVE FILES and READ FILES of the data management system which has the disk drive hopping back and forth saving and retrieving text files.

Since both routines are mirror images of each other, they should be viewed together;

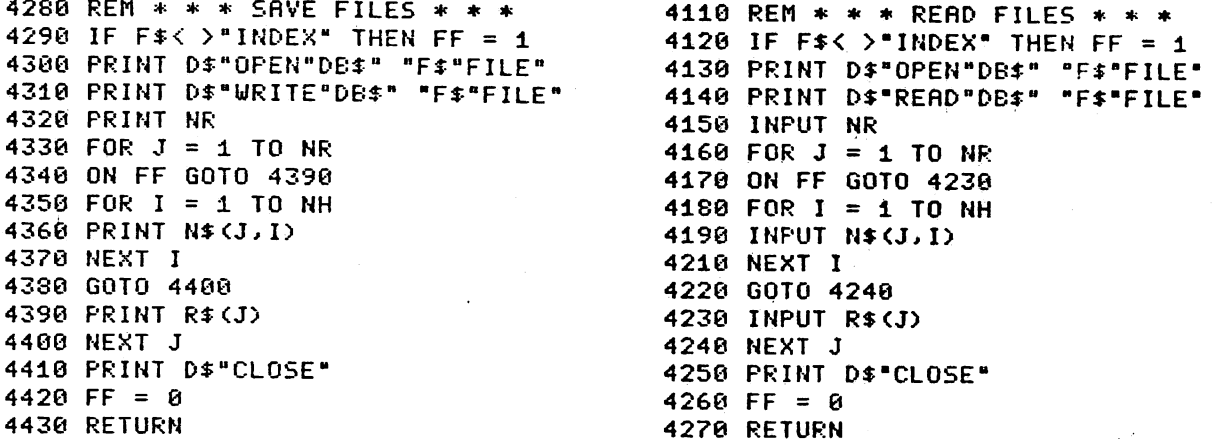

The titles and line numbers are naturally different and where one WRITES the file the other READS it. The act of writing is through the PRINT command and the act of reading is through the INPUT command. The varibles used above are:

> F\$ = Type of File (eg. BRSENAME, HEADER, INDEX, etc) FF = Flag for type of Array stored (eg. 0=one dimension,1=two dimension)  $DB$ = Name of Data Base$ NR = Number of Records (data elements following) in the Text File NH = Number of Headers that make up a Record  $R*(J) = Data Array$  (one dimensional)  $N*(J,I) = Data Array$  (two dimensional)

> > **Service Control**

All text files of FILE CABINET are of the Sequential type. (See DOS Manual.) The first informational element stored will always be the total number of Record elements expected to follow. Files therefore, graphically look like this:

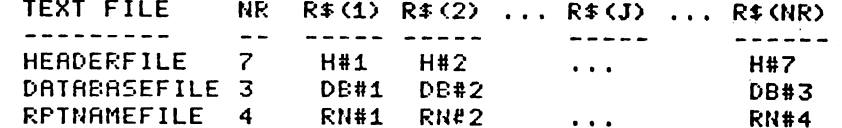

Actual Record data is stored in the same manner. Illustrated below would be a three header file with four Records of information:

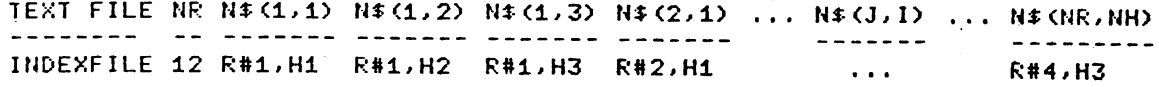

Even the REPORT FORMAT File follows the same pattern. It signals the total number of data elements to follow and then stores them in blocks of three. The example below would be for a Report Format File containing five headers:

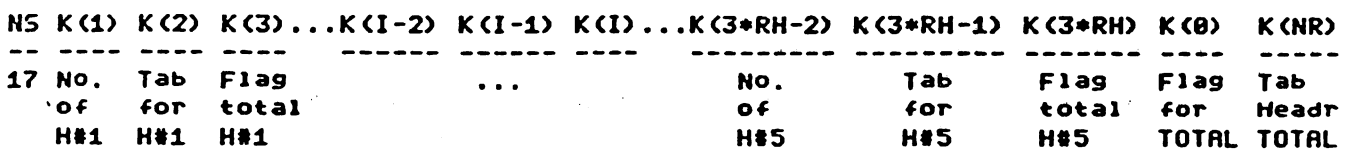

The number "NS" states how many elements are in the file. The K $(1)$  element contains the Header Number for the first column in the report, The K(2) element gives its Tab Location and the K<3> element determines if it is to be included in the Totaling scheme ( $8 = Not$  to be Totaled,  $1 = Inc$ lude in Totals). After all Headers are positioned in the report, the K(0) Flag triggers the Grand Totaling process ( $\theta$  = Make no Totals, 1 = Make Totals). Element K(NR) is tacked on at the end to give the Tab Location for TOTAL in the report.

Of course there is a lot more to FILE CABINET than comprehending the basic structure of its Text Files, in time, we shall study other aspects of the program and expose all.  $\langle \langle \rangle$  Lee Gilbreth  $\rangle$ 

WANT TO BUY AN APPLESOFT ROMCARD for a low to reasonable price. Fred Fuchs, 749-3235 or 781-6968.

#### <<< WATCH THIS SPACE! >>>

Coning very soon in your NOVEMBER APPLE BARREL is more Pascal notes from Pat McGee; CCA Data Management System Version 5.2 Upgrade memo; information on the UCSD Pascal Users Group Library (which we have on disk ready for distribution!); and the usual assemblage of notes, code and ads that make life worth living.

In the DECEMBER APPLE BARREL, look for a full review of the "almost perfect" MAGIC WAND word processor, which is now implemented under CP/H on the Apple! This is a program which, like Visicalc, is by itself sufficient reason to own an Apple. We will also bring you a holiday gift of good programming from other Apple-oriented newsletters from throughout the country.

 $\mathbf{r}$ 

 $\bullet$ 

#### USING THE BACKSPACE AS A DELETE KEY

#### by Kev^in Winter

The following program takes advantage of the zero page location \$38-39^ which contains the vector to a user's key-in routine (default = \$FD1B). The program is locatable anywhere in memory and is only 26 bytes long. The simple format will allow anyone to extend the program to add any number of special functions.

I used the mini-assembler to enter the following code;

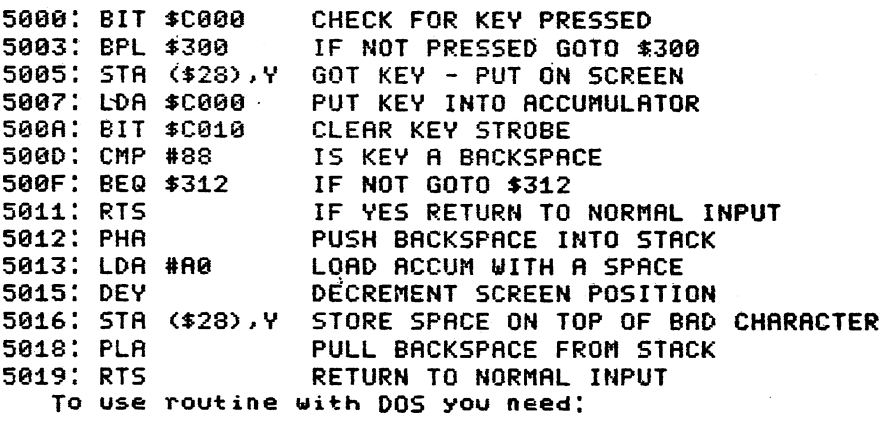

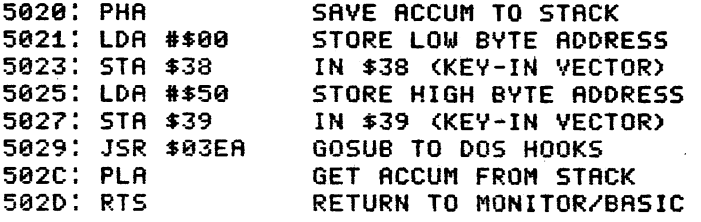

Or one can use this entry;

5088: 2C 00 C0 10 FB 91 28 RD 5008: 00 C0 2C 10 C0 C9 88 F0 5010: 01 60 48 89 80 38 91 28 5018: 63 66 <To use with DOS> 5020: 48 89 00 85 38 89 50 85 5028: 39 20 ER 03 68 60

To activate the function, if you use code \$5000-5019, just enter '\*38: 00 50' into the Monitor, which is the address of the code. Then you can use DELETE in machine code Of enter BASIC and it will work. If you have a disk, you will need the code \$5020-502D, by entering '\*5020G' if in Monitor, or 'CALL 20512', if in BASIC.

The idea for this article came from 'CP/M Backspace Mod' by Rod Hallen (pg 48 Rug 80 issue of Kilobaud/Micro.),

A BRIEF REVIEW OP THE MOUNTAIN HARDWARE MUSIC SYSTEM:

Incredibly disappointing.

A SOMEWHAT LESS BRIEF REVIEW OF THE MOUNTAIN HARDWARE MUSIC SYSTEM:

It is pathetically obvious that this product was released before it was finished. I find it hard to imagine that a normally reputable company like Mountain Hardware could not know about the major bugs and shortcomings in the manual and especially the software. After buying this product because of their reputation, 1 will never again buy a Mountain Hardware product without examining it in detail first. Well, enough moaning, on with the review.

First, the hardware: Its great. It sounds excellent when compared with an ALF system. The system comes with several instruments The system comes with several instruments preprogrammed. The organ really sounds like an organ. A real pipe organ sounds better, but the MusicSystem could hold its head up among moderately priced home organs.

Now, the software. This is really a mixed bag. If you were looking just at the specifications, it would look great: input from keyboard, light pen, or paddles; ability to input dynamics and accents; ability to input chords; ability to play different parts with different<br>instruments: etc. It all sounds great. And. if you have a semi-It all sounds great. And, if you have a semiinfinite amount of patience, it is. And therein lies almost the entirity of my disappointment. It takes so long to do each and every little thing that it isn't fun. Even just putting in notes takes long enough to be annoying. The wait after you decide to play something until the music starts can be downright stultifying. When 1 had a set of ALF boards, 1 had to force myself to work instead of playing with the music stuff. Now, with the Mountain Hardware MusicSystem, 1 have to force myself to use the music stuff instead of working. And that makes for a lousy toy.

1 won't mention the many bugs that 1 have found in the software and the manual, except to say that most are glaringly obvious, and show a total disregard for anyone who should ever have to actually use this product after they have bought it.

Why haven't 1 sold mine yet? Well, mostly because of faith. Faith in Mountain Hardware that they will fix the obvious defects (because they won't sell many more if for nothing else), and faith in the Users group that Mountain Hardware is starting and supporting. This is too good a piece of hardware to be saddled with such a lousy software driver for long. However, if someone offers me a good price now, I'd probably take it.

Recommendation: If you want a great sounding music system and think you have the patience of Job, think about getting one now; but try to do some real music on it before you buy. Or, wait six months and see what changes have come down the road on the software. If you can't wait six months and want a music system to have fun with rather that serious work, consider the ALF system. It is fun.

## Pascal Problems by Pat McGee P.O.Box 20223 Houston» Texas 77025

This is a list of problems I have had usins the Apple Pascal svstem. Some are outright bugs, while others are problems caused by poor documentation.

Long Integers!

I expected them to work Just like regular integers, except hold bigger numbers. They don't. In some places they do, in others they cause compilation errors, and sometimes they Just plain don't work.

They do work as expected in most arithmetic expressions and a parameters to functions and procedures.

Trying to have a function return a value of type long integer causes a compilation error. The Apple Hot Line said that this was a limitation that had not been documented, not a bus. Lons intesers are similar in internal format to strings, and strings cannot be used in this manner.

There are several bugs involving long integers. 1. Typing a 10 digit number when the system is executing

Read(input, I) where I: Integer[9]

usually causes the system to crash. The only way to recover is to reboot. 2. Sometimes, keying in any number when the system is trying to read a long integer will cause it to »STK OFLOW\* and reinitialize itself. I haven't found exactly what things work and what don't. 3. The expression TRUNC( Adr - 32768 ) where Adr! Integercauses \*STK OFLOW\*, but TRUNC( Adr - 16384 - 16384 > does not.

Mod Function! This does not work properly. Jensen & Wirth (p13) state that A Mod  $B = A - ((A \div B) * B)$ . However, in Apple Pascal, it is implemented as A mod  $B = |A| - ((|A| \text{ div } B) * B)$ . This can be seen by looking at  $-1$  mod 2. This is particularly bad when looking at the definition of modulo munbers from back in high school. I was taught that if A mod B = C then (A+B) mod B was also = C. The implementation does not match this.

Arctangent Function ATAN! This function returns the wrong angle for tangents less than -1. Use the following code when you want to use this! If Tangent < 0 then Angle != -Atan(—Tangent) E1 se Angle  $:=$  Atan(Tangent) $\frac{1}{2}$ 

For Loops! I was trying to time a for loop, so I typed in: Writeln(output,'BEFORE LOOP'); For  $i := 0$  to 32767 do (nothing); Writeln(output,'AFTER LOOP')?

The computer printed "BEFORE LOOP", then I waited, with cocked stopwatch. After a while\* I decided an alarm clock would be a more

appropriate instrument. Even later, I was considerins a calendar. Well, back to the drawing board. Changing 32767 to 32766 produced a nice quick loop, but changing it back to 32767 caused another infinite wait. Apparentlv, the compiler designers blew it. The value of I should have been checked asainst 32767 before beins incremented, or the increment should have checked for overflow. To avoid the problem, either use 32766 or do the following: Const  $Max = 32767$ Type LoopControlState =  $(1$ ooping, thru); Var State:LoopControlState; I! Integer-Begin  $I := 0;$  State  $I = 1$ ooping; Repeat C Whatever } If I  $\leq$  Max then I := I+1 else State := thru: Until State = thru?

I use this instead of any for loop, because it is more versitile, and because it works in all cases. There are other reasons involving the use of variables that do not go outside the specified range.

 $\bullet$ 

in a multiple drive Filer W(hat Command: i This command tells you the name of the workfile and wheljher it has been saved or not. In a single drive system, it works file. But, if you G(et a file from a different disk drive than you booted from, do something to it, then S(ave it back to the other disk, the W(hat command thinks that the workfile has not been saved, when in fact it has been.

Filer T(ransfer Command:

If you have two disks in the system at the same time and they have the same name, DON'T USE THE T COMMAND!!!!!!! You will wipe out part of at least one disk!. The filer sets very confused under these circumstances, and is apt to wipe out the disk you are transferring from, as well as the one you are transferrins to. Furthermore, you sometimes don't find out until later Just which files are messed up. They will look Just fine in the directory, but the contents will be so much garbage.

If you must to this, first change the name of one of the disks, do the transfer, then change the name back to the original. The manual says (once, in a very obscure place which I can't find again) not to put in two disks with the same name, but doesn't say why.

Another problem I had was in using the T command to transfer several files from one disk to another. When I keyed in T AMF: T. = . TEXT, AMFBACK: \$

I got the messge DESTROY AMFBACK:? (Y/N) I don't know what would have happened if I had said yes because I never had the guts to try it.

System Library: Several times I have seen the message: REQUIRED INTRINSIC(S) NOT AVAILABLE when trying to R(un or E(xecute a program. I soon found out that SYSTEM.LIBRARY had to be in the system. However, this was not the complete answer as I found out when I put a disk with it in #4 and tried again. As it turns out you MUST boot from a disk that has the library on it. If you boot from a disk without it, then put in a disk with it, the system can't find it.

appropriate instrument. Even later, I was considering a calendar. Well, back to the drawing board. Changing 32767 to 32766 produced a nice quick loop? but changing it back to 32767 caused another infinite wait.

Apparently? the compiler designers blew it. The value of I should have been checked against 32767 before being incremented, or the increment should have checked for overflow.

To avoid the problem, either use 32766 or do the following: Const Max  $= 32767$ 

f

Type LoopControlState = (looping,thru);<br>Var = State:LoopControlState;

State:LoopControlState;

## I: Integer-

Begin

 $I := 0$ ; State := looping; Repeat C Whatever } If  $I \leq$  Max then I := I+1 else State := thru; Until State = thru?

I use this instead of any for loop, because it is more versitile, and because it works in all cases. There are other reasons involving the use of variables that do not go outside the specified range.

Filer W(hat Command:<br>This command tells you the name of the workfile and whether it has been sailer Wihat Command:<br>Filer Wihat Command:<br>This command tells you the name of the workfile and whether it has been<br>saved or not. In a single drive system, it works file. But, if you G(et a file from a different disk drive than you booted from, do something to it, then S(ave it back to the other disk, the W(hat command thinks that the workfile has not been saved, when in fact it has been.

Filer T(ransfer Command:

the guts to try it.

If you have two disks in the system at the same time and they have the same name, DON'T USE THE T COMMAND!!!!!!!! You will wipe out part of at leastone disk!. The filer sets very confused under these circumstances, and is apt to wipe out the disk you are transferring from, as well as the one you are transferring to. Furthermore, you sometimes don't find out until later-Just which files are messed up. They will look Just fine in the directory, but the contents will be so much garbage.

If you must to this, first change the name of one of the disks, do the transfer? then change the name back to the original. The manual savs (once? in a very obscure place which I can't find again) not to put in two disks with the same name, but doesn't say why.

Another problem I had was in using the T command to transfer several files from one disk to another. When I keyed in T AMF:T.=.TEXT?AMFBACK:\* I got the messge DESTROY AMFBACK:? (Y/N) <sup>I</sup> don-'t know what would have happened if I had said yes because I never had

System Library: Several times I have seen the message: REQUIRED INTRINSIC(S) NOT AVAILABLE when trying to R(un or E(xecute a program. I soon found out that SYSTEM.LIBRARY had to be in the system. However, this was not the complete<br>answer as I found out when I put a disk with it in #4 and tried asain. As it answer as I found out when I put a disk with it in #4 and tried again. As it<br>turns out you MUST boot from a disk that has the library on it. If you boot tur'ns out you MUST boot from a disk that has the library on it. from a disk without it, then put in a disk with it, the system can't find it.

■»-

This is documented in the manual, but only in a discussion of making a new library file. This is a place a besinner would not look at, and I skipped it mv first, few times throush the manual. It should be in the section on E(xecute also.

#### Assembler!

When doing a forward branch ( not a jump ), the listing does not properly reflect the contents of the code file. When the branch is processed, the listing reads, for example:<br>D3EA:FO\*\* BEO \$1  $D3EA$ :  $F0**$ A few lines later? when the lobel is defined? the listing reads D3EA\*00 It should read D3EB\*05 Both the address and the contents are wrong.

#### Editor!

When in D(elete mode and deleting off the bottom of the screen? the editor rewrites the screen starting with the next line to be deleted at the top. It then blanks out the first 3 characters of that line and positions the cursor to the first blanked out character. These three characters have not been deleted? but the editor makes it look like they have been. Until I found out that everything was OK? I used to panic and ESC out of the delete and start over. This is not necessary, as they have not been deleted.

#### Conclusion!

This is not all the complaints I have with the Apple Pascal system, but a all the others involve the poor documentation or things that I would have designed differently. Most of the documentation problems I expect to be cleared up when Jef Raskin and his crew write a manual. The current manual was copied mostly verbatim from the UCSD Pascal manual? and almost all of its problems stem from that source.

If you have encountered a problem not in this list, please tell me (and Apple) about it. Hopefully we can work out a way to avoid it and keep others from wasting much effort finding the same bugs over again.

(\* ALWAYS WONDERED HOW YOU COULD GET TO THE SYSTEM DATE STORED ON THE DISK BY THE F)ILER D)ATE COMMAND? WELL, HERE IT IS \*) C\$C(C) 1979 t'Y John Strait, Copying for non-profit use 0K3 (\* Copyright 1979 by John Strait, Three Rivers Computer Corp. May not be sold for profit. Copying for nonprofit use OK.\*) <\* ADAPTED FOR STAND ALONE USE BY PAT MCGEE, 5 SEPT 1980 \*) PROGRAM GETDATE; VAR RAWDATE : STRINGE83;<br>NICEDATE : STRINGE93; **NICE STRING[9];** PROCEDURE INITDATES; CONST  $BLOCKNR = 2;$  $UNITNR = 4;$  $ELEMENT = 11$ BYTES  $= 22$ ; TYPE DATE = PACKED RECORD month: 1 .. 12; DAY: 1 .. 31; YEAR: 0 .. 99; END; C date ) VAR today: date; BUFFER: PACKED ARRAY C1 .. ELEMENT3 OF DATE; MONTH: STRINGC33; C Month name 3 BEGIN (\* INITDATES \*) RAWDATE := 'YY/MM/DD'; (\* ASSIGN ANY STRING, WILL \*) NICEDATE := 'DD MMM YY'; (\*BE REPLACED BY INDIVIDUAL CHARS \*) UNITREAD (UNITNR, BUFFER, BYTES, BLOCKNR); TODAY := BUFFER CELEMENT3; WITH TODAY DO BEGIN RAWDATEC 13  $:=$  CHR((YEAR DIV 10) + 48); RAWDATEL 23  $\cdot$  := CHR((YEAR MOD 10) + 48); RAWDATEC 33  $\qquad := \frac{7}{4}$ <br>RAWDATEC 43  $\qquad := \text{CHR}$  $R = CHR( (MONTH DIV 10) + 48);$ RAWDATEL 53  $\div$  CHR((MONTH MOD 10) + 48); RAWDATEC 63  $\cdot$  =  $\cdot$ / $\cdot$ ;<br>RAWDATEC 73  $\cdot$  = CHR(  $R = CHR((DAY DIV 10) + 48);$ RAWDATEL 81  $:=$  CHR((DAY MOD 10) + 48); END; C WITH TODAY 3 CASE TODAY.MONTH OF  $l:$  MONTH  $:=$   $\leq$  JAN $\leq$  $2:$  MONTH  $:=$  'FEB';  $3:$  MONTH  $I =$   $MAR$ ;  $4:$  MONTH  $:=$   $APR$ ';  $5: MONTH := MAY's$ 6: MONTH = 'JUN'; 7: MONTH = 'JUL';

8: MONTH := 'AUG';  $9:$  MONTH  $:=$   $\leq$ SEP $\leq$  $10:MONTH := \angle OCT \angle 5$  $11:MONTH := \wedge NOV'$ ;  $12:M$ ONTH  $:=$   $^{\prime}$ DEC $^{\prime}$ ; END (# CASE \*)? NICEDATE( 1) := RAWDATE C73; NICEDATFC 21 RAWDATE C83; NICEDATEC NICEDATEC NICEDATEC 51 MONTH C23; NICEDATEL 63 := MONTH [3]; NICEDATEL 71 :=  $\leq$   $\leq$ NICEDATE[ 8] := RAWDATE C.1]; NICEDATEC 93 RAWDATE C23; 31 4] MONTH C13; END (\* INITDATES \*);

BEGIN (# MAIN ») WRITELN? INITDATES; WRITELN(RAWDATE); WRITELN(NICEDATE) END,

## <<< SCREEN CREATE >>>

## by Bruce Barber

SCREEN CREATE is the "poor man's graphics tablet." This program will create high resolution graphic screens for use as signs or as backgrounds for hires games. Existing hires graphics can be loaded and modified. The program is self-documenting. At any time press 'H' for Help on commands.

As it is listed here, much of the programming IS for documentation, It is well-worth taking time to key it all in, for it then becomes instantly available with the 'H' command, language, so the Help feature is an assset that will bring faster and more satisfying results. It takes a little while to learn the command

Although all the features of a full graphics pad are by no means included, you do find here the basics of coordinate plotting, area filling, color selection, line drawing, etc. With care and imagination, it is possible to generate graphics of surprising sophistication.

One thoughtful feature is the flickering Grid to indicate distances of 20 points. The esc-G command toggles this coordinate system on and off, enabling the plotter to find the way when needed. In addition, your  $X-\overline{Y}$  location is always read out to you when you enter the Help command.

"Random Lady With Moustache," anyone?

**SCREEN CREATE** 

2 LOMEM: 25000  $3\ \mathrm{D}$ \$ =  $^{\mathrm{m}}$ : DIM X1%(300), Y1%(300): DIM H%(10): $C = 3:IC = 0$ : HOME : GOSUB 62000: HOME  $5 X8 = 140:Y8 = 96: HGR2 : TEXT$ : GOSUB 61000: HGR : TEXT 145 POKE  $-16368, 0:GG = 0: GOSUB$ 10000 160 IF PEEK  $(-16384) > 127$  THEN 170 161 IF  $GG = 1$  THEN POKE  $-1629$  $9.0:GG = 2: GOTO 160$  $162$  IF GG = 2 THEN  $POKE - 1630$  $0, 0:GG = 1: GOTO 160$ 163 GOTO 160  $170 A$ \$ = CHR\$ ( PEEK ( - 16384) - $128$ : POKE - 16368,0 171 IF  $ES\$  = 1 THEN GOTO 300 173 IF  $AS = CHR$$  (27) THEN ES<sub>8</sub> =  $1: GOTO 160$ 175 IF  $A$ \$ = "U" THEN **GOTO 5000** IF  $A\hat{s} = "D"$  THEN 180 GOTO 5030 185 IF  $AS = "R"$  THEN GOTO 5090 IF  $AS = "H"$  THEN 6000 187 IF  $A$ = "O" THEN C = 5: HCOLOR =$ 188  $C: GOTO 160$ 189 IF  $A^s = "X"$  THEN  $C = 6$ : HCOLOR=  $C: GOTO 160$ IF  $A\$  = "L" THEN GOTO 5060 190 191 IF  $AS = "W"$  THEN  $C = 7$ : HCOLOR= C: GOTO 160 192 IF  $A\hat{s} = "B"$  THEN  $C = 0$ : HCOLOR= C: GOTO 160 IF  $A$ = "G" THEN C = 1: HCOLOR =$ 193  $C: GOTO 160$ 194 IF  $AS = "V"$  THEN  $C = 2$ : HCOLOR= C: GOTO 160 195 IF  $A\hat{s} = "1"$  THEN GOTO 5120 196 IF  $A\hat{s} = "2"$  THEN GOTO 5170 IF  $AS = "3"$  THEN 197 GOTO 5210 198 IF  $A$ \$ = "4" THEN GOTO 5260 IF  $A$ \$ = "P" THEN 199 GOTO 30000 200 IF  $A\$  = CHR\$ (8) THEN 5400 202 IF  $AS = "M"$  THEN RE = 0: GOTO 25000 IF  $AS = "C"$  THEN 26000 204 IF  $AS = "#"$  THEN 24000 206 298 GOTO 160  $300$  ES<sub>8</sub> = 0 305 IF  $AS = "L"$  THEN GOTO 60000

307 IF  $AS = "G" AND GG = 0 THEN$  $GG = 1: GOTO 160$ 308 IF  $AS = "G" AND GG > 0 THEN$  $GG = 0: POKE - 16300, 0: GOTO$ 160 310 IF  $AS = "S"$  THEN GOTO 59000  $320$ IF  $AS = "E"$  THEN TEXT : HOME : END **330** IF  $AS = "C"$  THEN HGR : HCOLOR= C: POKE 49234,0: GOTO 160 340 IF  $A$ \$ = "T" THEN  $POKE$  - 16  $300, 0:GG = 0: HOME : GOSUB 1$ 0000: TEXT : GOTO 160 350 IF  $AS = "H"$  THEN GOTO 4900 999 GOTO 160 IF  $X > 279$  THEN  $X = 279$ 2502 4900 POKE - 16304,0: HCOLOR= C: POKE 49234,0: GOTO 160 5000 Y% = Y% - 1: IF Y% < 0 THEN  $Y_{8} = 0$ 5010 GOSUB 20000: GOTO 160 5030 Y% = Y% + 1: IF Y% > 191 THEN  $Y_{8} = 191$ 5040 GOSUB 20000: GOTO 160 5060  $X_{8} = X_{8} - 1$ : IF  $X_{8} < 0$  THEN  $X\$  = 0 5070 GOSUB 20000: GOTO 160 5090  $X8 = X8 + 1$ : IF  $X8 > 279$  THEN  $X\$  = 279 5100 GOSUB 20000: GOTO 160  $5120 X8 = X8 - 1:Y8 = Y8 - 1$ IF  $X_8 < 0$  THEN  $X_8 = 0$ 5130 IF  $Y\$  < 0 THEN  $Y\$  = 0 5140 **GOSUB 20000** 5150 GOTO 160 5160 5170  $X_{8} = X_{8} + 1:Y_{8} = Y_{8} - 1$ 5180 IF  $X\$  > 279 THEN  $X\$  = 279 5185 IF  $Y_{8}$  < 0 THEN  $Y_{8}$  = 0 5190 **GOSUB 20000** 5200 GOTO 160  $5210 X$   $X$  =  $X$   $*$  +  $1:Y$  =  $Y$   $*$  + 1 5220 IF  $X8 > 279$  THEN  $X8 = 279$ IF  $Y3 > 191$  THEN  $Y3 = 191$ 5230 5240 **GOSUB 20000** 5250 GOTO 160  $5260$   $X_{8} = X_{8} - 1:Y_{8} = Y_{8} + 1$ IF  $X\S$  < 0 THEN  $X\S$  = 0 5270 5280 IF  $Y8 > 279$  THEN  $Y8 = 191$ 5290 **GOSUB 20000** 5300 GOTO 160 5400 INPUT A\$ 5410 IF VAL  $(A<sup>5</sup>) = 0$  THEN GOTO 160  $5420 X = VAL (A$)$ 5422 IF  $X = -999$  THEN 160 5425  $HCOLOR = 0$ 5430 FOR  $Y = IC TO IC - X + 1 STEP$  $-1$ 

5433 IF X1%(IC) = 999 THEN GOTO 5475 5438 IF X1%(IC) > 299 THEN X1%(I  $C) = X1\$(IC) - 300:Y1$(IC) =$ yi%(IC) - 300: HPLOT X1%(IC i),yi%(ic - 1) TO xi%(ic),yi %(IC): GOTO 5455  $5440$  X% = X1%(IC):  $Y$ % = Y1%(IC) 5450 HPLOT X%,y% 5455 X1%(IC) =  $999:Y1% (IC) = 999$  $5460$  IC = IC - 1: IF IC = 0 THEN  $IC = 300$ 5470 NEXT 5475 HCOLOR= C 5480 GOTO 160 6000 HOME 6010 HTAB 11: PRINT "SCREEN COMM ANDS" 6020 HTAB 11: PRINT "=========== 6030 HTAB 5: PRINT "SCREEN PLOT COMMANDS:" 6040 HTAB 5: PRINT "1) U = PLOT UP" 6050 HTAB 5: PRINT "2) R = PLOT RIGHT" 6060 HTAB 5: PRINT "3) D = PLOT DOWN" 6070 HTAB 5: PRINT "4) L = PLOT LEFT" 6080 HTAB 5: PRINT "5) 1 = PLOT ANGLE UP/LEFT" 6090 HTAB 5: PRINT "6) 2 = PLOT ANGLE UP/RIGHT" 6100 HTAB 5: PRINT "7) 3 = PLOT ANGLE DOWN/RIGHT" 6110 HTAB 5: PRINT "8) 4 = PLOT ANGLE DOWN/LEFT" 6115 HTAB 5: PRINT "COLOR COMMAN DS:" 6120 HTAB 5: PRINT "1)  $W = WHITE$ 2)  $G = GREFN$ " 6140 HTAB 5: PRINT "3) V = VIOLE  $T$  4) B = BLACK" 6160 HTAB 5: PRINT "MISC COMMAND  $S:$  "  $6170$  HTAB 5: PRINT "1) H = HELP( LIST COMMANDS)" 6180 HTAB 5: PRINT "2)  $\leftarrow$  = (LEF T ARROW) DELETE PREV-" 6190 HTAB 14: PRINT "lOUS PLOTS. REQUIRES A ": HTAB 14: PRINT "NUMBER BETWEEN 1 -300"

6200 HTAB 14: PRINT "FOLLOWED By A RETURN." 6210 HTAB 14: PRINT "(I.E. <- 17 <RET> )": HTAB 14: PRINT "D ELETES LAST 17 PLOTS." 6212 HTAB 5: PRINT "3) P = POSIT  $ION(I.E.P 2, 4 < RET)$ " 6215 TEXT 6220 VTAB 24: INPUT "<RETURN>";A NS\$<br>6230 6230 HOME 6240 PRINT "LINE AND BLOCK COMMA NDS:" 6250 HTAB 5: PRINT "1)  $M = MAKE$ A LINE. MUST BE" 6260 HTAB 8: PRINT "FOLLOWED By THE END OF LINE X, Y" 6270 HTAB 8: PRINT "COORDINATES. I.E. M187,122<RET>" 6280 HTAB 5: PRINT "2)  $C = COLOR$ AN AREA. MUST BE FOL-" 6290 HTAB 8: PRINT "LOWED By A N O. OF LINE REPEATS" 6300 HTAB 8: PRINT "AND A RETURN . THEN SPECIFY THE" 6310 HTAB 8: PRINT "ENDING X AND Y COORDINATES AND" 6320 HTAB 8: PRINT "RETURN. I.E. C12<RET>140,50<RET>" 6330 HTAB 8: PRINT "IF THE LAST POINT WAS AT" 6340 HTAB 8: PRINT "LOCATION X=8 0 AND y=50, THE" 6350 HTAB 8: PRINT "ABOVE EXAMPL E WOULD PLOT A" 6360 HTAB 8: PRINT "RECTANGLE FR OM X 80 TO 140" 6370 HTAB 8: PRINT "AND y50 TO 6 2." 6371 HTAB 5: PRINT "3) # = GREAT E A RECTANGLE. USE" 6372 HTAB 8: PRINT "POSITION COM MAND TO SPECIFY" 6373 HTAB 8: PRINT "UPPER LEFT A ND LOWER RIGHT" 6374 HTAB 8: PRINT "COORDINATES. THEN '#• WILL DO" 6375 HTAB 8: PRINT "THE REST. I. E. P10,20<RET>" 6376 HTAB 8: PRINT "P30,40<RET># WILL DO A SQUARE." 6377 VTAB 24: INPUT "<RETURN>";A NS\$: HOME

6380 PRINT : PRINT "SHORTCUTS:(M AND C ONLY):" 6390 HTAB 5j PRINT "WHEN USING E ITHER OF THESE"<br>6400 HTAB 5: P HTAB 5: PRINT "COMMANDS, TO DUPLICATE THE CURRENT" 6410 HTAB 5: PRINT "X OR Y COORD INATE, ENTER A -1" 6420 HTAB 5: PRINT "INSTEAD OF T HE ACTUAL LOCATION."<br>6430 HTAB 5: PRINT 6430 HTAB 5: PRINT "I.E. M140,-l <RET> WOULD DRAW A" 6440 HTAB 5: PRINT "HORIZONTAL L INE. M-1,160 WOULD" 6450 HTAB 5: PRINT "DRAW A VERTI CAL LINE."<br>6455 HTAB 6455 HTAB 5<br>6460 PRINT PRINT : PRINT "WHEN USING T HESE COMMANDS YOU MAY"<br>6470 HTAB 5: PRINT "L 6470 HTAB 5: PRINT "LOSE YOUR PL ACE AND NOT BE SURE" 6480 HTAB 5: PRINT "WHAT RESPONS E THE COMPUTER IS "<br>6490 HTAB 5: PRINT 6490 HTAB 5: PRINT "WAITING FOR. IF YOU ENTER <RET>" 6500 HTAB 5: PRINT "-999,-999<RE T> THE CURRENT COMMAND"<br>6510 HTAB 5: PRINT "WI HTAB 5: PRINT "WILL BE CANC ELLED." 6900 VTAB 24: INPUT "<RETURN>"jA NS\$ 6990 GOTO 4900 10000 REM<br>10010 HOM 10010 HOME : HTAB 11<br>10020 PRINT "LIST OF 10020 PRINT "LIST OF COMMANDS"<br>10030 HTAB 11 10030 HTAB 11<br>10040 PRINT " PRINT "================<sup>"</sup> 10045 HTAB 11 10050 VTAB 4: PRINT "MASTER COMM ANDS" 10055 PRINT<br>10057 HTAB 10057 HTAB 5<br>10060 PRINT PRINT "1) ESC L-LOAD OLD SH APE" 10070 HTAB 5<br>10080 PRINT PRINT "2)ESC S-SAVE CURREN T SHAPE"<br>10082 H 10082 HTAB 5<br>10084 PRINT PRINT "3) ESC C-CLEAR CURRE NT SCREEN"<br>10090 HTA 10090 HTAB 5<br>10094 PRINT PRINT "4) ESC E-END PROGRAM

10097 HTAB 5<br>10100 PRINT 10100 PRINT "5)ESC T-TEXT MODE"<br>10110 HTAB 5 10110 HTAB 5<br>10120 PRINT PRINT "6)ESC H-HIRES MODE" 10121 HTAB 5: PRINT "7)ESC G-HIR ES GUIDE GRID (ON/OFF)" 10122 HTAB 11: PRINT "(GRID IS E ACH 20 PLOT POS'NS)" 10123 VTAB 23: PRINT "CURRENT PL OT POSITION  $X = "YX\$ ; " $Y = "Y$ ; Y% 10130 RETURN 20000 HPLOT X%,Y% 20003 IC = IC + 1: IF IC > 300 THEN  $IC = 1$  $20005$  X1%(IC) = X%:Y1%(IC) = Y%<br>20010 RETURN 20010 RETURN<br>24000 TF X1% IF X1%(IC) =  $-$  999 THEN GOTO 160<br>24010 IF IC = 1 AND  $X1*(300) =$ 999 THEN GOTO 160<br>24020 IF IC = 1 T 24020 IF IC = 1 THEN 24031<br>24023 IF X1% (IC = 1) = - $IF Xl*(IC - 1) = -999 THEN$ 160  $24031$  H%(1) = X1%(IC - 1): H%(2) =  $Y1*(IC - 1):H*(3) = X1*(IC):$  $H*(4) = Y1*(IC - 1):H*(5) =$  $X1*(IC):H*(6) = Y1*(IC)$  $24033$  H% $(7)$  = X1% $(IC - 1)$ : H% $(8)$  =  $Y1\$(IC):H$(9) = X1$(IC - 1):$  $H$(10) = Y1$(IC - 1)$ 24035 FOR Z = 2 TO 8 STEP 2  $24036$  X $8$  = H $8(2 - 1):$  Y $8$  = H $8(2):$  GOSUB 20000 24037 RE =  $1:X = H*(Z + 1):Y = H*$  $(2 + 2)$ : GOSUB 25030<br>24038 NEXT  $24038$ <br> $24090$ 24090 GOTO 160<br>25000 REM PLO 25000 REM PLOT A LINE<br>25010 INPUT X.Y 25010 INPUT X, Y<br>25011 IF X = - $IF X = - 999 OR Y = - 99$ 9 THEN 160<br>25030 TF Y 25030 IF X > 279 THEN X = 279 IF Y  $>$  191 THEN Y = 191  $25045$   $X\$  =  $X1\$  (IC):  $Y\$  =  $Y1\$  (IC): IF  $X\$  > 299 THEN  $X\$  =  $X\$  - 300<br>25046 IF  $Y\$  > 299 THEN  $Y\$ IF Y% > 299 THEN Y% = Y% -300<br>25047 25047 GOSUB 20003<br>25048 IF X > - 1 25048 IF  $X > -1$  THEN  $X^* = X$ <br>25049 IF  $Y > -1$  Then  $X^* = Y$ 25049 IF Y  $> -1$  THEN Y  $=$  Y<br>25060 HPLOT TO X 2. Y 2 25060 HPLOT TO X%,Y%  $25070$   $X\$  =  $X\$  +  $300:Y\$  =  $Y\$  +  $300$ 

25080 GOSUB 20003  $25085$  X% = X% -  $300:Y% = Y% - 300$ 25088 IF RE > 0 THEN RETURN 25090 GOTO 160 26000 REM COLOR AN AREA 26010 INPUT RE 26011 IF  $RE = -999$  THEN 160  $26012$  OX% = X%: OY% = Y% 26020 GOSUB 25000  $26030$  RE = RE - 1: IF RE = < 1 THEN GOTO 160  $26040$  OY% = OY% + 1:Y% = OY%: IF  $Y$  > 191 THEN  $Y$  = 191  $26044$  X% = OX%  $26049$  Y = OY% 26050 GOSUB 20000: GOSUB 25030: GOTO 26030 30000 **REM** 30010 INPUT X, Y IF  $X = -999$  OR  $Y = -99$ 30011 9 THEN 160 30020 IF  $X > 279$  THEN  $X = 279$ 30022 IF  $X < 0$  THEN  $X = 0$ 30030 IF Y < 0 THEN  $Y = 0$ IF  $Y > 191$  THEN  $Y = 191$ 30040 30050  $X\S = X:Y\S = Y$ 30060 GOSUB 20000: GOTO 160 59000 REM SAVE FILE 59010 TEXT : HOME 59011 **REM** 59020 VTAB 5: HTAB 7 59030 PRINT "ENTER SAVE FILE NAM  $E^{\prime\prime}$ 59040 HTAB 7: INPUT  $"==\rangle"$ ; ANS\$ PRINT D\$; "BSAVE "; ANS\$; ", A 59050 \$2000,L\$2000" 59060 A\$ = "T": GOTO 340 60000 REM **LOAD** 60010 TEXT : HOME 60020 VTAB 5: HTAB 7 60030 PRINT "ENTER INPUT FILE NA  $ME''$ 60040 HTAB 7: INPUT  $"==\rangle"$ ; ANS\$ 60050 PRINT D\$; "BLOAD "; ANS\$; ", A \$2000" 60060 A\$ =  $"T"$ : GOTO 340 61000 COLOR= 7: HPLOT 19,0 TO 19 ,189: HPLOT 39,0 TO 39,189: HPLOT 59,0 TO 59,189: HPLOT 79,0 TO 79,189

61010 HPLOT 99,0 TO 99,189: HPLOT 119,0 TO 119,189: HPLOT 139, 0 TO 139,189: HPLOT 159,0 TO 159,189: HPLOT 179,0 TO 179, 189: HPLOT 199,0 TO 199,189 61020 HPLOT 219,0 TO 219,189: HPLOT 239,0 TO 239,189: HPLOT 259, 0 TO 259, 189: HPLOT 0, 19 TO 279,19: HPLOT 0,39 TO 279,39 : HPLOT 0,59 TO 279,59 61030 HPLOT 0,79 TO 279,79: HPLOT 0,99 TO 279,99: HPLOT 0,119 TO 279,119: HPLOT 0,139 TO 279, 139: HPLOT 0,159 TO 279,159: HPLOT 0,179 TO 279,179 61040 RETURN 62000 VTAB 4: HTAB 5: INVERSE : PRINT  $\blacksquare$ ": HTAB 5: PRINT " ";: HTAB 34: PRINT " " 62010 HTAB 5: PRINT "";: HTAB 3 4: PRINT " " 62020 HTAB 5: PRINT " ";: HTAB 3 4: PRINT " ": HTAB 5: PRINT " ";: HTAB 34: PRINT " ": HTAB 5: PRINT ";: HTAB 34: PRINT  $" " : HTAB 5: PRINT "$ NORMAL : VTAB 6: HTAB 14: PRINT 62040 "HIRES SCREEN";: HTAB 13: VTAB 7: PRINT "CREATE PROGRAM";: VTAB 8 62050 HTAB 10: PRINT "(C) BY BRU CE BARBER":: VTAB 12: HTAB 7 : PRINT "NONCOMMERCIAL DISTR IBUTION": HTAB 13: PRINT "IS **ACCEPTABLE"** 62060 VTAB 15: PRINT "THIS PROGR AM WILL CREATE HIGH RESOLU-" : PRINT "TION GRAPHIC SCREEN S FOR USE AS SIGNS": PRINT " OR BACKGROUNDS FOR HIRES GAM ES. IN" 62070 PRINT "AFFECT THIS IS THE POOR MANS GRAPHICS": PRINT " THE PROGRAM IS SELF DO PAD. CUMENTING.": PRINT "AT ANY T IME PRESS 'H' FOR HELP ON": PRINT "COMMANDS. PROGRAM MUST BE R ELOADED" 62071 PRINT "FOR EACH EXECUTION SINCE SOME CODE IS": PRINT DESTROYED BY RUNNING IT." 62080 FOR  $X = 1$  TO 300:X1%(X) =  $999:Y1*(X) = 999: NEXT : VTABLE$ 24: INPUT "<RETURN>":ANS\$ 62090 RETURN

## «< DOS 3.2 DISASSEMBLY »>

We continue in this issue our fifth installment of Lee Meador's excellent series on the Disk Operating System, as originally published in the "Fort Worth Apple Users Group Newsletter." Lee is thinking of preparing a technical booklet on Apple DOS, with these studies as the core. Comments, errors noted and suggestions can be directed to him at 1401 Hillcrest Drive, Arlington, TX 76010.

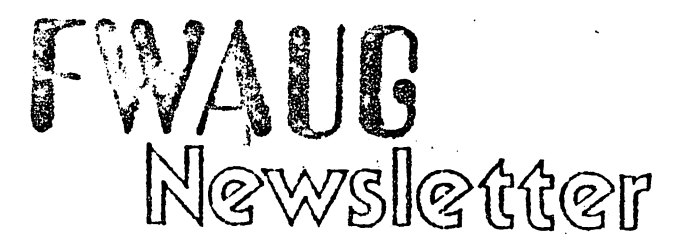

## Newsletter for the Fort Worth area Apple Users Group

## Vol 1, Number 7 15 March 1980

## Disassembly of DOS 3.2

by l ee Mcador

This menths installment of the DOS disassembly has the commented disassembly of the six routines that RWTS calls.

PRENIBL - Converts a page (256 bytes) of real bytes into 5-bit nibbles. The nibbles take up 410 bytes of memory.

WRITE — Take the 410 nibbles and wriie them to the disk at its current position. They form one sector. The 5-bit nibbles are converted to R bit "disk" bytes immediately before being written. (A more complete esplninalion of these is given below.) Each nibble is Exchisive-Ored with the previous nibble before being converted and a checksum byte is put at the end. The first three bytes are 5D5, \$AA and \$AD to signal the start of the data in the sector. The last three bytes are \$DA \$AA and \$EB to signal the end of.sector.

READ — Read the nibbles off the disk. First, find SD5, \$AA and SAD at the start of the data portion of the next disk sector. Then read the 410 "disk" bytes and convert to 5-bit nibbles as they are put into the nibble buffer. Check (he checksum and the SDA and \$AA at the end to make sure we read correctly.

READADR — Read wliat is on the disk until a sector header is found. It is marked by \$D5, \$AA and \$B5. Then read the Volumn number, track number and sector number from the sector header. Then check (he checksum and find the \$DE and SAA on the end to be sure we got it right. The vol. trk and sect are passed back to RWTS which uses them to find the sector it needs to read or write.

POSTNIRL — Convert a buffer of 5-bit nibbles to real bytes and "tore into a page of memory.

SEEKABS -- Move the read head to the specified track. This routine assumes that the current track in formation is correct. As we move it delays (he cor rect amounts to make sure the head got to where we want it.

The data in the 256 bytes of memory that are be ing written to the disk goes through several transformations before getting to the disk surface. First a PRENIBL converts the 8 bit memory bytes to 5-bit nibbles and stores them in a buffer at SBBOO to SHC99, inclusive. (5 bits is not usually called a nibble but we will define it that way for our purposes.) So, 256 bytes are now stored as 410 nibbles. Next WRITE exclusive-ors each nibble with the previous one. Then it converts the nibbles to 8 "disk"bit bytes using the table at SBC9A. These bytes have the following two properties. 1) Bit 7 is always a one and 2) there are no two zero bits together in the byte. So, - SAA is okay but \$CC isn't, I call (hem "disk" bytes . to distinguish them from the "real" bytes that are from the 256 byte block of memory. Finally the disk . bytes arc written onto the disk surface.

When they are read off the disk they are immediately converted back to nibbles a.id cxclusiveorcd with (he previous nibble to get the original nib ble. READ is the routine that does this. The nibbles end up in the nibble buffer mentioned above. RWTS calls POSTNIBL to convert the nibbles to 256 real bytes and puts them where (hey need to go.

You should look at the Sept-Oct issue for more information on the shuffling (he data goes through as.. it is converted from memory to nibble buffer and back. The order is changed quite a bit. This install ment continues (he same naming conventions used in that article. •

Next month we will address the disk hardware (all puns intended) and talk about the mini-processor on the disk interface card. This little gem is programmed to read the data coming off the disk and convert it to parallel data for the Apple 11 data bus. Il also converts it going the other way and can inform the Apple software whether the diskette is write protected or not. We will talk a little about the diffciencc between BASIC and Pascal diskettes and the diffetences between the two P6 ROMs..

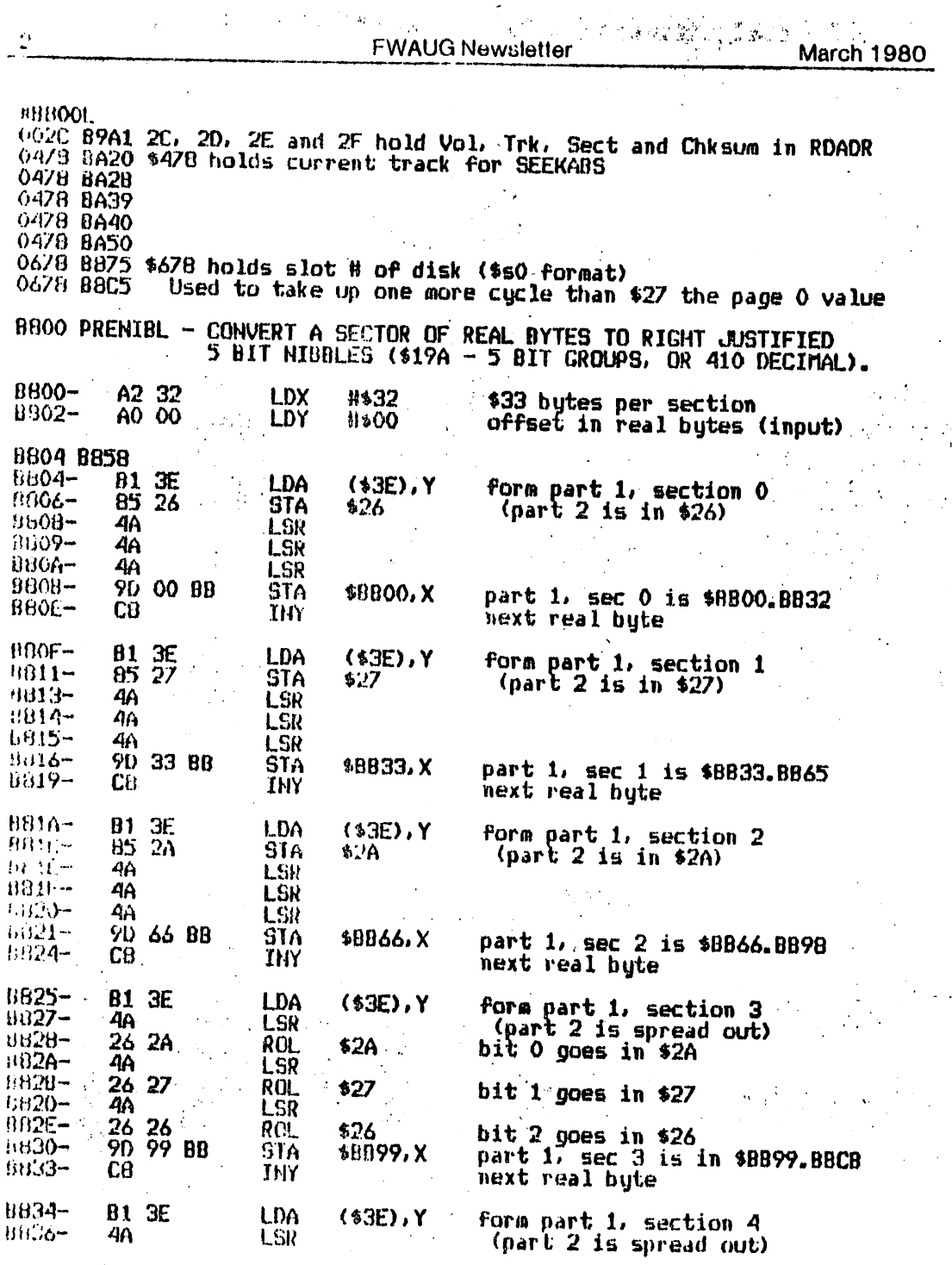

 $\frac{1}{20}$ 

 $\frac{1}{2}$ 

ł

Ĵ.

 $\lambda_{\rm{max}}$ 

 $\bar{\mathcal{A}}$ 

 $\hat{\lambda}^1_2$ 

 $\frac{1}{2}$ 

Í.

 $\frac{1}{2}$ 

 $\cdot$ 

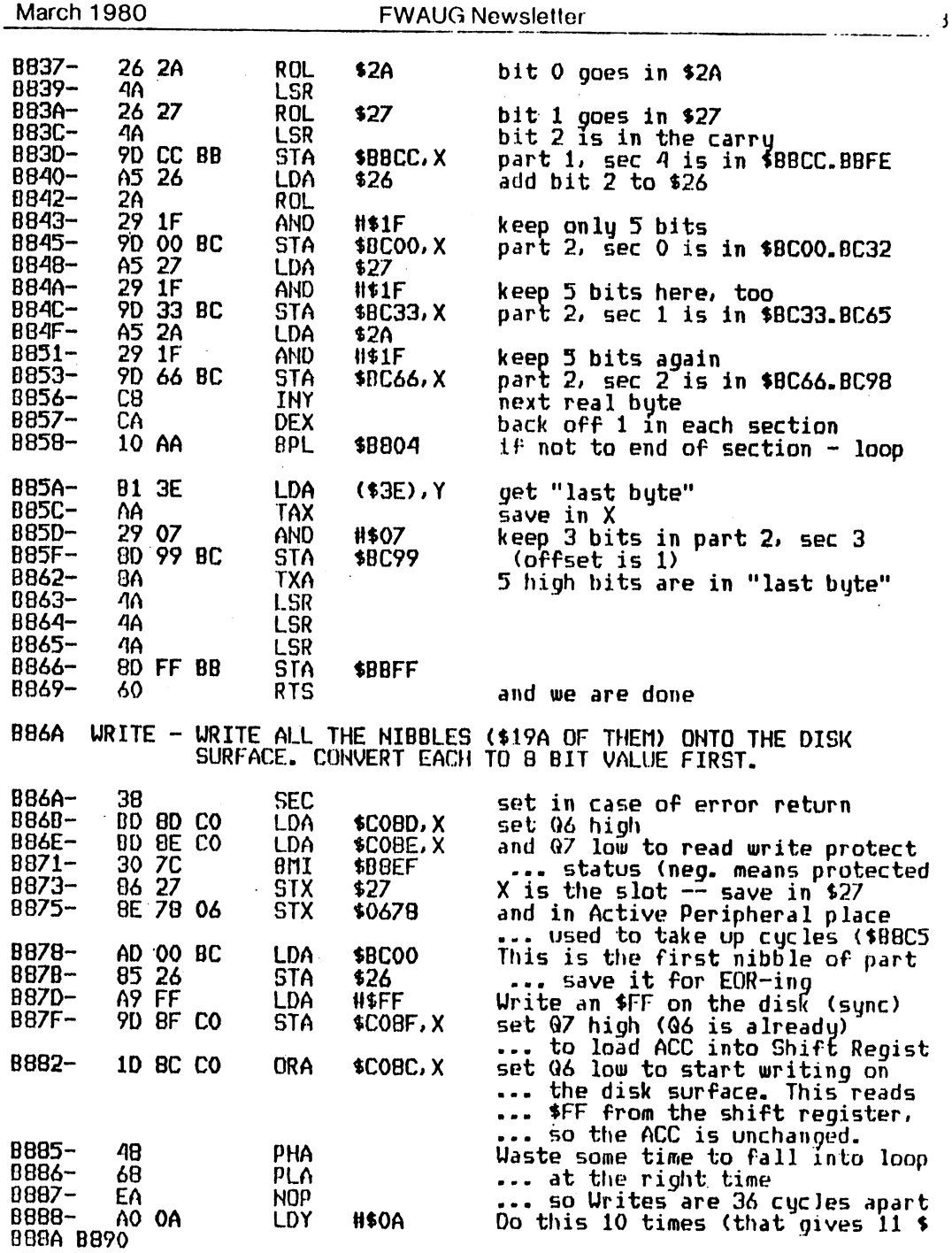

21

l,

 $\cdot$ 

¥

 $\cdot$ 

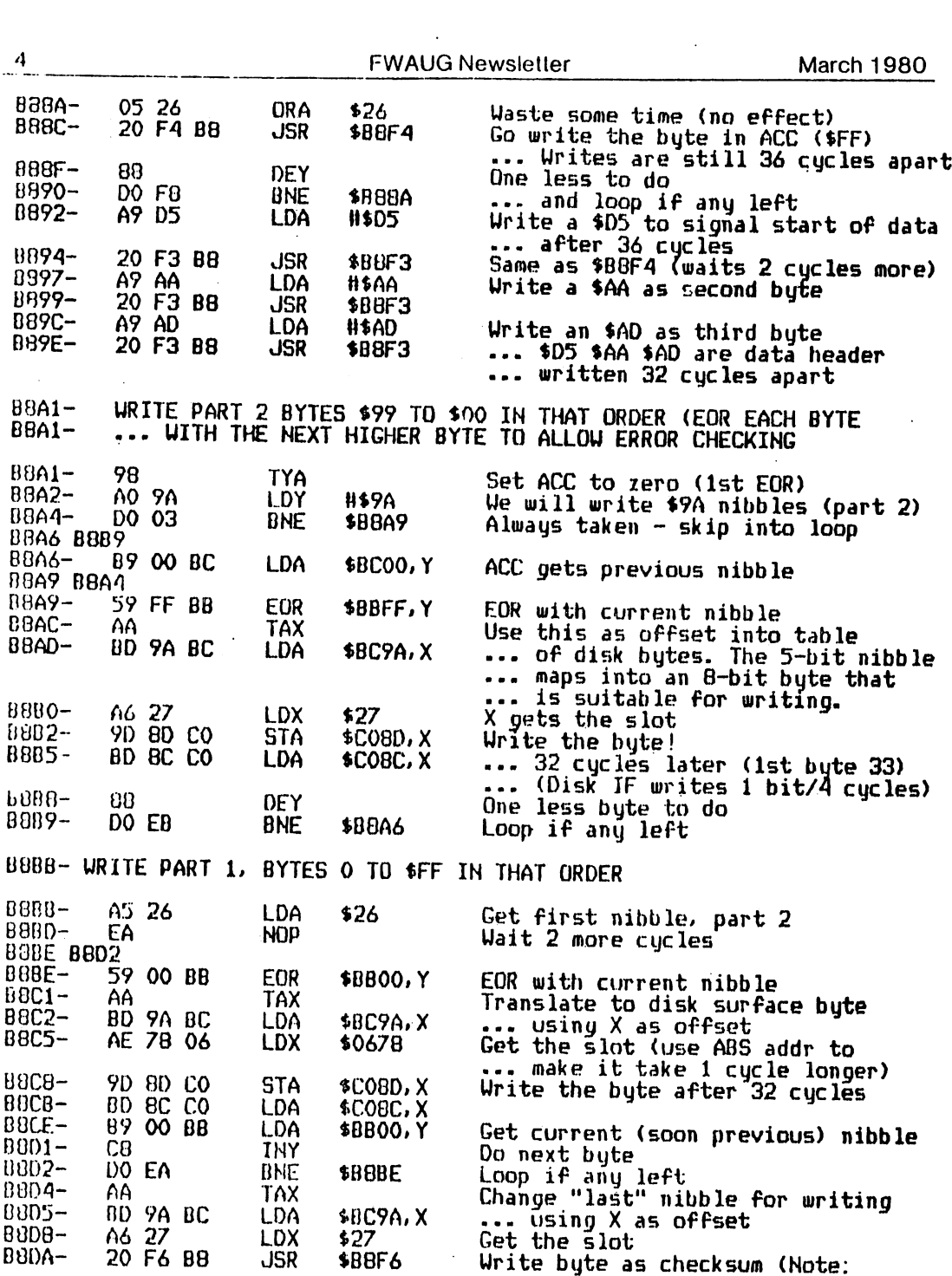

22

 $\mathcal{L}^{\text{max}}_{\text{max}}$  and  $\mathcal{L}^{\text{max}}_{\text{max}}$ 

 $\sim 10$ 

 $\ddot{\phantom{a}}$ 

 $\hat{\mathbf{z}}$ 

 $\mathbf{z}$  and  $\mathbf{z}$  and  $\mathbf{z}$ 

 $\mathcal{L}^{\text{max}}_{\text{max}}$ 

 $\mathcal{A}$ 

 $\overline{\phantom{a}}$ 

5 ... the EOR of all the other ... butes gives this.) Write \$DE in data trailer B8DD-A9 DE **LDA** H\$DE BBDF-20 F3 BB **JSR** ... 32 cycles later \$B8F3 B8E2-A9 AA **LDA H\$AA** Write \$AA 88E4-20 F3 B8 **JSR \$B8F3 B8E7-**A9 EB LDA H\$EB and finally write \$EB **B8E9-**20 F3 B8 **JSR**  $$B6F3$ #DE \$AA \$EB is trai . written 32 cycles apart B<sub>BEC</sub>-BD 8E CO LDA \$C08E, X Set Q7 low to end writing **B8EF B871** BBEF-BD 8C CO **LDA** \$COBC, X and 06 low (thats  $BBF2-$ 60 **RTS** end of Write routine BBF3 BB94 - ROUTINE TO WAIT A WHILE AND WRITE THE ACC TO DISK **B8F3 8899 B8F3 B89E** B8F3 B8DF **B8F3 B8E4 B8F3 B8E9** B8F3-18 **CLC** wait 2 cucles B8F4 B88C - ENTRY HERE DOESN'T WAIT AS LONG  $BBF4-$ 48 **PHA** wait 3 cucles **B8F5-** $PLA$ 68 wait 4 cucles BBF6 BSDA - ENTRY HERE DOESN'T WAIT AT ALL<br>STA \$COBD,X Write the ACC to the **BBF6-**<br>BBF9-90 80 CO \$C080, X Write the ACC to the disk 10 BC CO **DRA**  $$C08C, X$ ... Q7, Q6 high then Q6 low B8FC-60 **RTS** return - delays 6 cycles too B8FD- READ - READS THE SECTOR OFF THE DISK. FORMS \$19A NIBBLES B8FD-A0 20 LDY #\$20 We must find \$D5 within \$20 bytes **BBFF B909**<br>BBFF- BB 88 DEY One less chance to find it B900-F0 61 **BEQ** \$8963 If no more chances, error return B902 B905 B902-BD BC CO LDA  $$COBC, X$ Keep Q6 low, read shift register.<br>If positive, full byte not ready B905-10 FB **BPL** \$8902 ... since bit 7 is always a one. ... Reads must be more than 12 an ... less than 32 cycles apart. B907 B913 8907 B91E B907-49 05 See if we got a \$D5<br>If not, try again<br>Wait 12 cycles before next try EOR **#\$D5** B909-**DO F4 BNE** \$B8FF  $0900 -$ EA **NOP B90C B90F** 890C-BD BC CO LDA \$COBC, X Read next byte **B90F-**10 FB **BPL \$890C** ... and try until it is ready<br>Is it an \$AA  $B911 -$ C9 AA **CMP** H\$AA

**March 1980** 

**FWAUG Newsletter** 

 $<sub>f</sub>$ </sub> FWAUG Newsletter March 1980 H9I3- DO F2 BNE \*B907 If not, try for a \$D5 again AO 9A LDY «49A Ue mill read \*98 bytes later  $\frac{0917}{0917}$  B91A BD 8C CO<br>10 FB LDA \$C08C, X<br>BPL \$8917 Read next byte B91A-<br>D91C-**BPL \$8917**<br>CMP #\$AD .. loop until ready C9 AD<br>D0 E7 CMP 11\$AD<br>BNE \$8902 Is it an fAD 691E-BHE iB907 If not, try for a \$D5 again ^ f^OUND «D5 \$AA \$AD. THATS B920- ... 2 OFF DISK. NIBBLES \$99 THE DATA HEADER. NOW READ PART TO \$0 IN THAT ORDER. (SEE \$8915) B920- A9 00 LDA #\$00 Ue are ready-ing checksum 0922 B932<br>0922- 08  $\frac{1922}{2}-\frac{08}{89}$ <br> $\frac{6923}{84}$ DEY ready for current byte £923-**STY** ♦26 Save offset (we use Y in between) 0925 B920 G925- BC 8C CO LDY ♦C08C, X Read the byte  $11920-$ 10 FB BPL ♦B925 ... and loop until ready B92A-59 00 BA EOR \$BAA8-\$A8.Y Convert to left justified nibble<br>\$26 Get offset into part 2 LDY B92I)- B92F-A4 26 Get offset into part 2 99 00 BC STA ♦OCOO»Y Put nibble there ♦B922 Loop if YttO G932- DO EE ONE B934- NOW READ PART 1, BYTES O TO SFF IN THAT ORDER B934 B944  $B934 -$ STY \$26 Set offset to 0 13936 B939 B936- LDY BC 8C CO ♦C08C,X Read the byte G939- 10 FB BPL ... and loop until its ready BV3B-59 00 BA EOR ♦BAAH-fAB,Y Convert to nibble B93E-A4 26 LDY ♦26 Get offset back into Y f,940- 99 00 BB STA ... and store byte there<br>Next byte from disk n943- C8 I NY [1944- DO FF BNE ♦B934 If any left, loop to read 0946- READ DIECKSUH BYTE TO SEE IF EVERYTHING SO FAR IS CORRECT B946 B949 B946- LDY • BC 8C CO ♦COOC,X Read the byte 11949- BPL 10 FB readij its the same as the last byte jL96J If different, error return B94B- D9 00 BA **CMP** !194!:- • DO 13 BNE 0950 8953 L-950- LDA BD 8C CO ♦COOC,X Read next byte B953 keau next byte<br>... yes, we still loop<br>If it is \$QE then we are at the 10 FB BOL ♦B950 BV5'5- Clip • C9 DE  $H 4DE$ ir it is \$DE then we are at th<br>....end. If not, error return B957- BME DO OA ♦1)963 i,959- EA i'lGP Uait 2 cycles [!95A B95D £;95A-LDA BD BC CO ♦COOC.X Read next byte 1)951)- 10 FB BPL ♦B95A ... loop til its ready  $095f -$ C9 AA **CMP** (IIAA If it is \$AA (trailer is \$DE AA EB) 13961- ♦li9[)F FO 5C DEO ... then do successful return

24

 $\lambda$ 

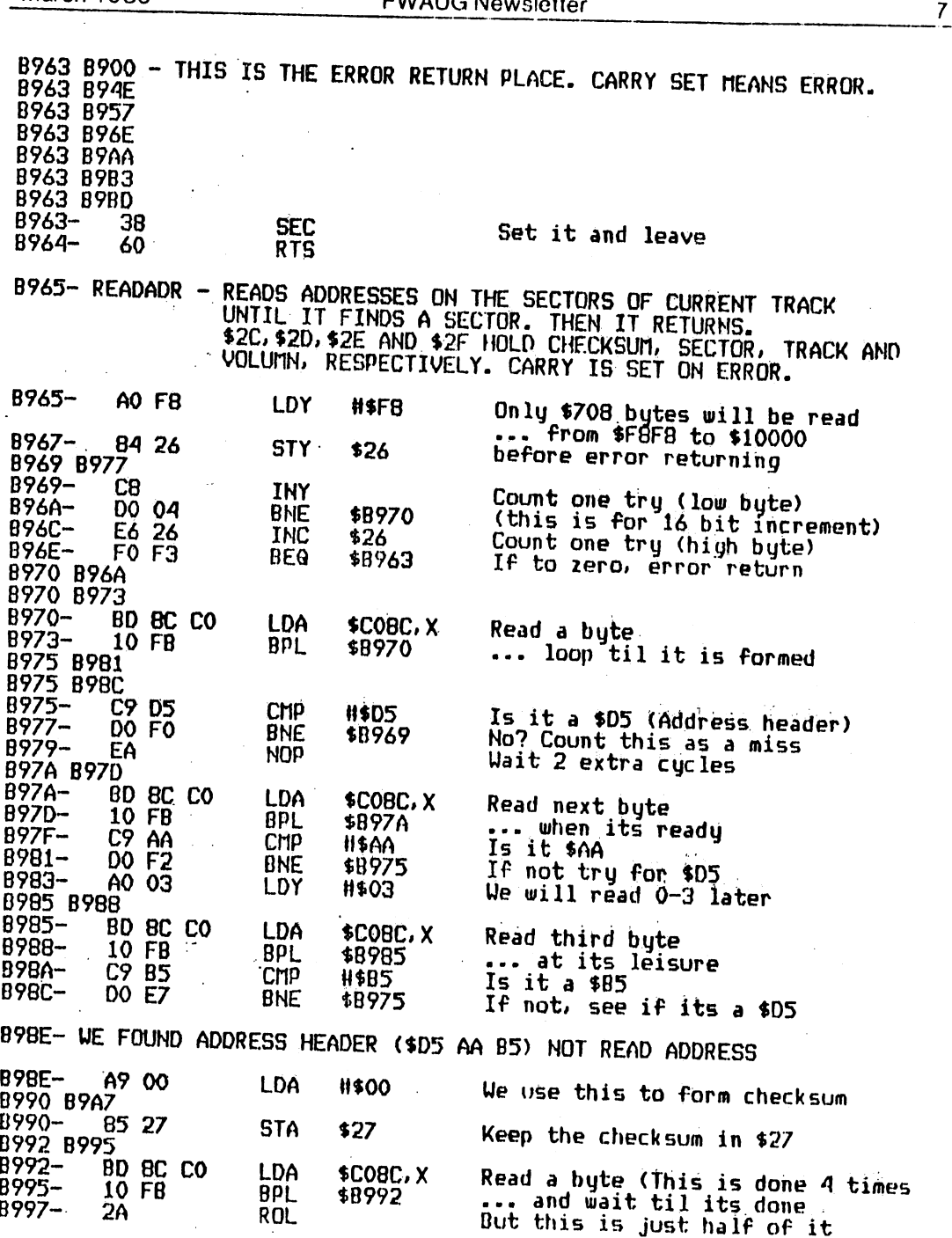

March 1980

 $\ddot{\phantom{a}}$ 

 $\ddot{\phantom{a}}$ 

 $\overline{1}$ EWALLO N

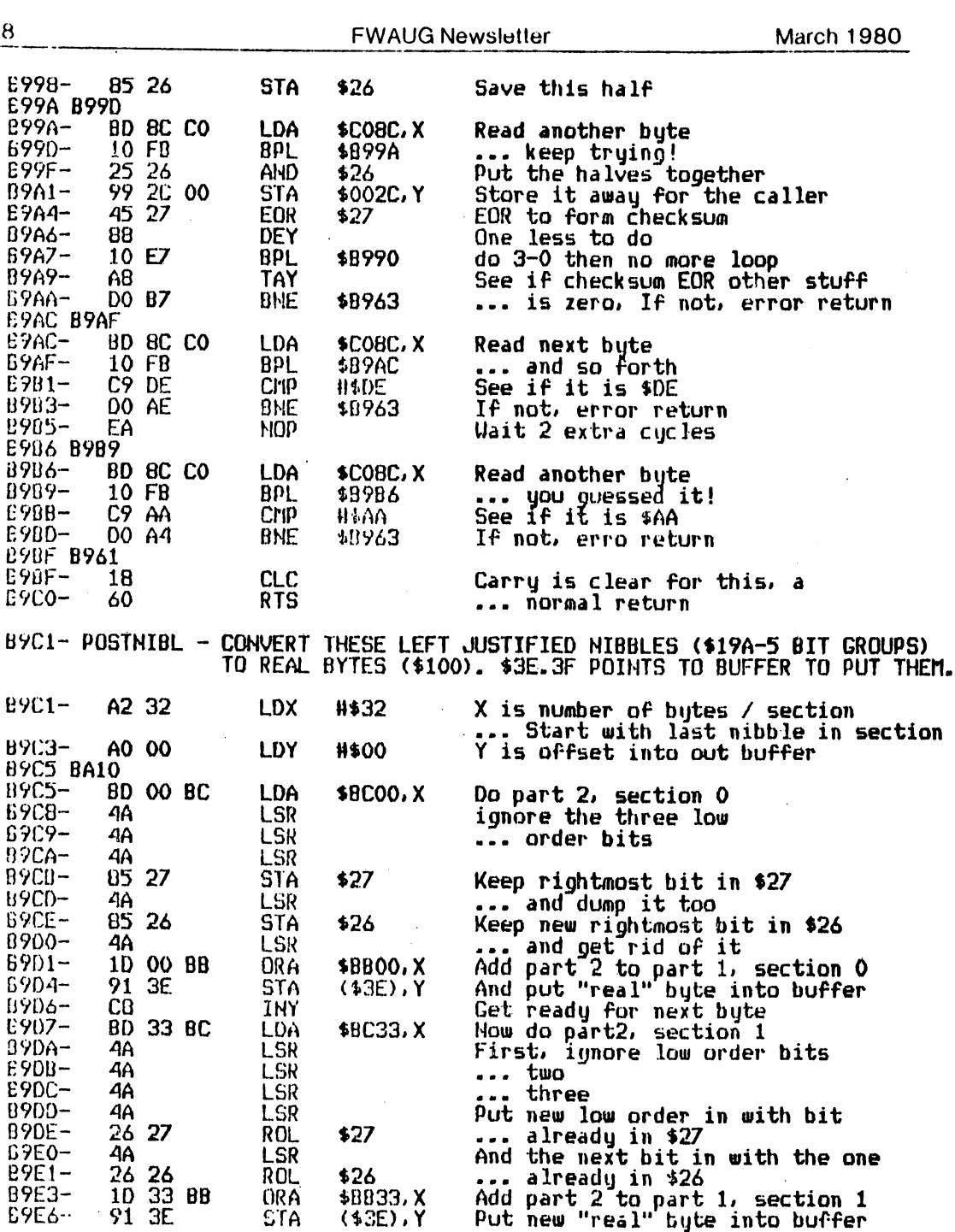

l,

 $\overline{\phantom{a}}$ 

l,

 $26$ 

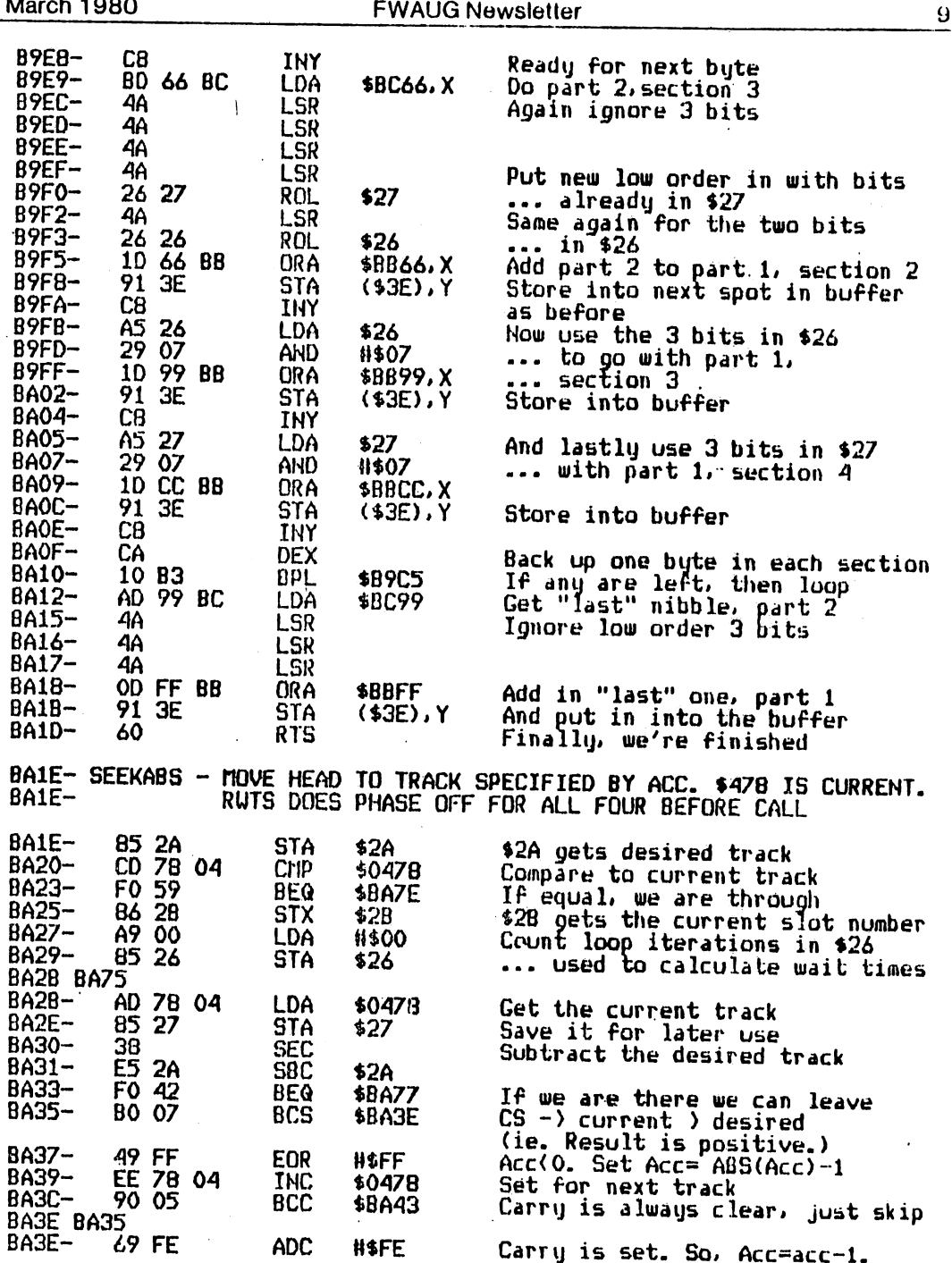

 $\overline{\phantom{a}}$ 

 $\mathcal{L}_{\text{max}}$ 

 $\ddot{\phantom{a}}$ 

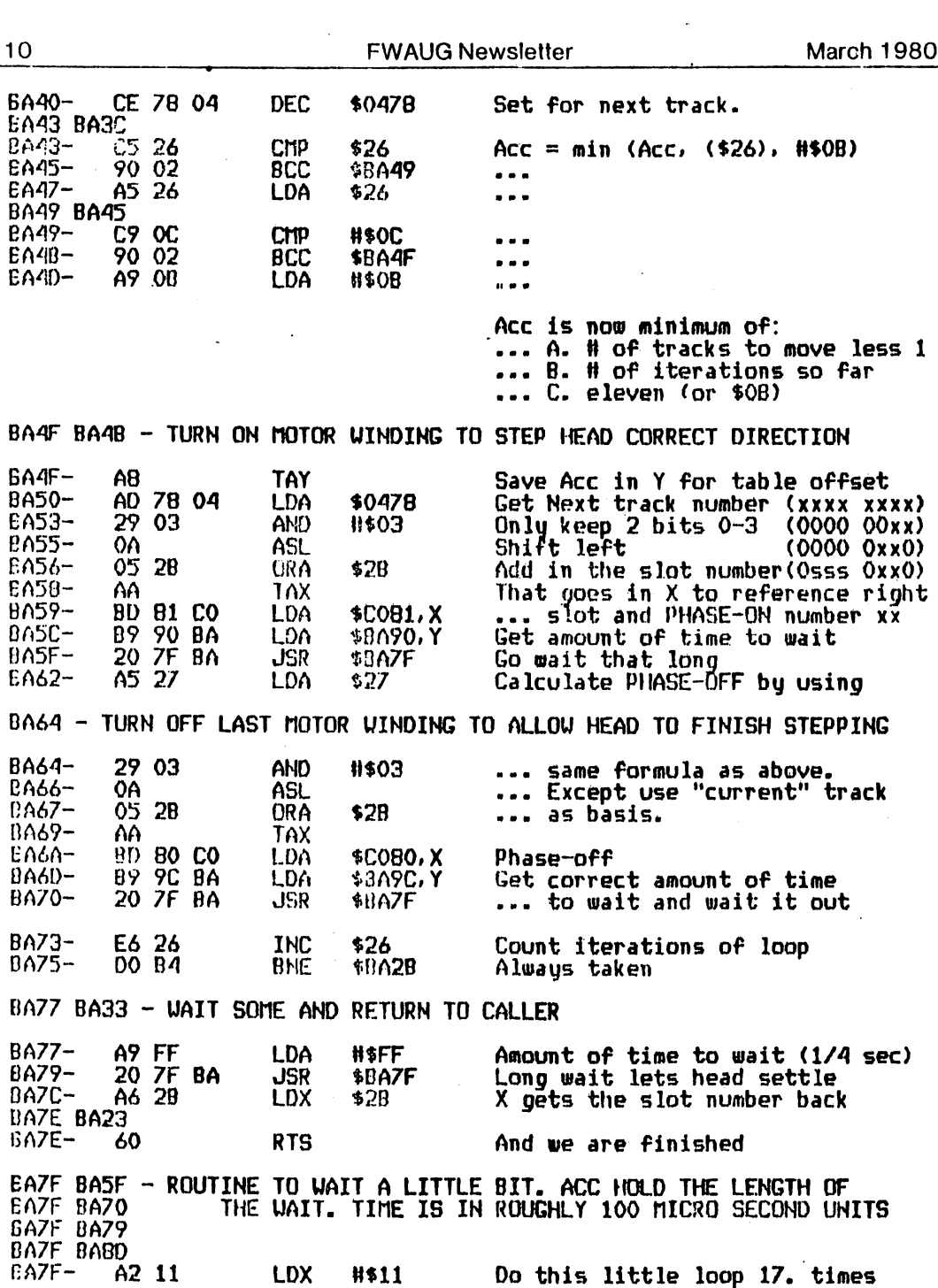

 $\hat{\mathcal{A}}$ 

 $\mathcal{O}(\mathcal{C})$ 

 $\pmb{\sigma}$ 

 $\cdot$ 

 $\bullet$ 

**March 1980 FWAUG Newsletter**  $11$ **BA81 BA82**  $BAB1-$ CA **DEX** Just count to waste time DO FD BA82-**\$BA81 BNE BA84-**\$46 E6 46 INC Now count the total number of the DO 02  $BAB6-$ **DNE** \$BA8A ... 100 microsecond units so we ... know if disk is up to speed.<br>... (Called MONTIME in RWTS) BA88-E6 47 **INC** \$47 BABA BAB6  $BABA-$ 38 **SEC** The Acc has the number of 100  $BABB -$ E9 01 **SBC #\$01** ... microsec. so one less to do<br>Loop if any left BA8D-DO FO **BNE** \$BA7F BABF-60 **RTS** BA90 - Table of Phase-on times to wait BA90 BA5C BA90- 01 30 28 24 20 1E 1D 1C<br>BA98- 1C 1C 1C 1C BA9C - Table of Phase-off times to wait **BA9C BA6D BA9C-**BA9C-<br>BAAO- 1F 1E 1D 1C 1C 1C 1C 1C BAAB- TABLE OF NIBBLES IN POSITION OF CORRESPONDING DISK BYTE (IE. AB->00, AD->08, AE->10, AC IS NOT VALID. IN FACT<br>ANY BYTE WITH BITS 0.1 OR 2 SET IS NOT VALID) OFFSET FROM \$BAOO. (DISK BYTES -- ) NIBBLES) **BAA8 B92A**<br>BAA8 B93B **BAAB B940** BAA8- 00 00 00 00 01 08 10 18 8880-02 03 04 05 04 20 28 30<br>8888-07 02 38 40 06 48 50 58 BACO- OB OC OD OE OF 11 12 13 BAC8- 14 15 16 17 19 1A 1B 1C BAD0- 1D 1E 21 22 23 24 60 68 BADB-25 26 70 78 27 80 88 90<br>BADB-25 26 70 78 27 80 88 90<br>BAE0-29 2A 2B 2C 2D 2E 2F 31<br>BAEB-32 33 98 60 34 68 80 BB<br>BAF0-35 36 37 39 36 CO CB DO<br>BAF8-38 3C DB E0 3E E8 F0 F8 BBOO BBOB - PART 1, SECTION O MEMORY BUFFER FOR NIBBLES **BB00 B8BE** BBOO BBCE BB00 B940<br>BB00 B901 8800-.os \$33 8833 8816 - PART 1, SECTION 1 BB33 B9E3  $BB33 .05$ \$33

29

 $\bullet$ 

 $12$ FWAUG Newsletter March 1980 BB66 BB21 - PART 1, SECTION 2 BB66 B9F5<br>BB66-BDAA- .08 \$33 BD99 B830 - PART 1. SECTION 3 BB99 S9FF BD99- .<br>BBCC B83D - PART 1, SECTION 4 DBCC BA09 BBCC-<br>BBFF B866 - PART 1, "LAST" BYTE BBFF B8A9 BBFF BA18<br>BBFF-.DA HO ONE BYTE BCOO B845 - PART 2, SECTION O MEMORY BUFFER FOR NIBBLES BCOO B87B BCOO 60A6 BCOO B92F BC00 89C5 BCOO ...<br>BC33 B84C - PART 2. SECTION 1 BC33 B9D7<br>BC33 BC33 .08 \$33 BCA6 B853 - PART 2, SECTION 2 **BC66 89E9**<br>BC66 BC66 .08 \$33 DC99 B85F - PART 2, "LAST" BYTE **BC99 BA12** .DA HO ONE BYTE nC9A- TABLE OF BYTES FOR DISK SURFACE. USED TO CONVERT RIGHT JUSTIFIED "OOOXXXXX") JUST BEFORE WRITING. (NIBBLES —> DISK BYTES) BC9A B8AD **BC9A B8C2**<br>BC9A B8D5 8C9A B8D5  $BC9A-$  AB AD AE AF B5 B6  $\kappa$  +-./56 BCAO- B7 BA BB BD BE BF 06 D7 w7:j=>?VW BCA8- DA DB DD OE DF EA EB ED wZ nCDO- EE EF F5 F6 F7 FA FB FD «  $DCDB - FE$  FF  $\qquad \qquad$   $\qquad \qquad$   $\qquad$ I DUNT THINK THIS IS EVER USED. BUT HERE IT IS AS DATA AND CODE<br>(WHERE IT MAKES CODE) FOR YOUR PERUSAL. BCBA- 1C 1C 1C 00 00 00 K<br>BCCO- A4 2D B9 D0 3C A0 05 4C K\$-9P(.L DCC8- OA 3E 00 00 00 00 00 00 «.) nCDO- 00 05 OA 02 07 OC OA 09 n (ICD8- 01 06 OB 03 08 00 00 00 « BCFO- 00 00 00 00 00 00 00 00 m........ HCE0- 00 00 00 00 00 00 00 00 M........ BCF0- 00 00 00 00 00 00 00 00 \*....... ncrn - oo oo oo oo oo oo oo oo «

مو

**March 1980 FWAUG Newsletter** 13 BCCO- THIS CODE MIGHT BE USED DURING MASTER BOOT OR RELOCATE BCCO-A4 2D LDY **\$2D**  $BCC2 B9$   $\overline{D0}$   $3C$ LDA \$3CDO, Y The byte loaded is a zero now 40 05<br>4C 0A 3E BCC5-LDY **H\$05** ... its the same as \$BCDO<br>This is now \$BEOA  $BCC7 -$ **JFIP** \$3E0A CO80 BA6A Phase On (beginning address of 4 spaced every other byte)<br>CO81 BA59 Phase Off (similar to Phase On) **Q6** Q7 Use of Q6 and Q7 lines in Disk Interface card lo - Read (disk -) shift register)<br>hi - Write (shift register -) disk)<br>lo - Sense write protect  $1<sub>0</sub>$ lo hi hi - Load shift register from data bus. hi CO8C B882 Set Q6 low CO8C 8885 COBC BBB5<br>COBC BBEF<br>COBC BBF9<br>COBC B902<br>COBC B902<br>COBC B925<br>COBC B923<br>COBC B923 **FWAUG**<br>Newsletter C08C 8946 COBC B950<br>COBC B954<br>COBC B970<br>COBC B974 COBC 8985<br>COBC 8992<br>COBC 899A<br>COBC 89AC COBC 8986  $\alpha_{\rm 200}$ CO8D B868 Set Q6 high<br>CO8D B882<br>CO8D B8C8 COBD BBF6 COBE B86E Set Q7 low COBE BBEC<br>COBE BBZF Set Q7 high **SETTE HORALDIN** 

 $\sigma_{\alpha\beta}$ 

#### <<< WANT AND DON'T WANT ADS >>>

 $\cdot$   $^{\circ}$ 

EVER USED A COMPUCOLOR as an RS-232 terminal? Know who can repair one? Call Fred Gerlach, 981-4409, if you have or you do.

DI/AN PRINTER, Used and for sale in good condition with I/O device and software, Lewis Melton, 981-8866,

SELL HEATH H-14 DOT MATRIX PRINTER, tractor feed, 3 character sizes (80, 96, and 132 char/inch,), forms control, RS-232 or current loop. New cost from Heath is \$900, Will sell for \$600 firm. Call Mike Kramer, 358-6687 after 5;00 pm.

WANT TO BUY A D,C, HAYES MICROMODEM for the Apple, Call Pat McGee, 663-6806,

SELLING MY APPLE II+! 48K, disk, Integer Card, Atashi 19" B&W monitor, about 30 diskettes including the Muse Super,Text word processor. The works, \$1550, Johnny Earl, 433-1339 after 6:30 pm.

SANYO MONITORS AVAILABLE IN GROUP PURCHASE, We need a minimum of 6 ordered if we are to get the special prices,

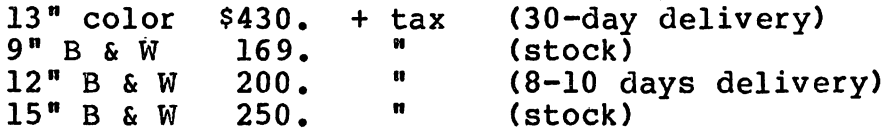

If you are interested contact Ray Essig, 493-9980 or 497-7165 (evenings),

BACK ISSUES OF APPLE BARREL are for sale in limited quantities! Many of you have inquired about their availability. The following back issues can be bought by mail for \$1.00 each, postpaid:

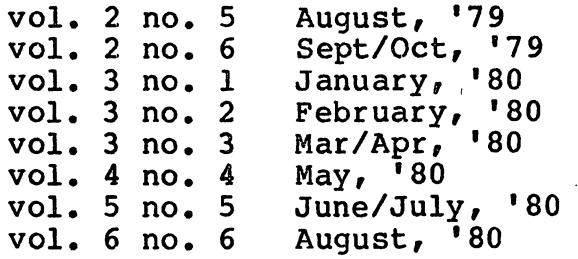

This is a chance for newer members of HAAUG to catch up on programs, news, reviews, etc. Sorry, but there will be NO reprints when these are gone. Make checks payable to H,A,A,U,G, and send to Apple Barrel; Ed Seeger, Editor; 4331 Nenana Drive; Houston, TX; 77035, Please allow 10 days for delivery.

Houston Area Apple Users' Group APPLE BARREL Ed Seeger, Editor 4331 Nenana Drive Houston, Texas 77035

(713) 723-6919

 $\bar{z}$ 

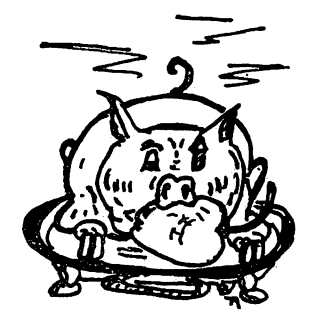

BULK RATE U.S. POSTAGE PAID HOUSTON, TEXAS PERMIT 3936

H.A.A.U.G

 $\mathcal{L}_{\mathcal{A}}$ 

Postmasters:

 $\begin{bmatrix} \mathbf{R} & & & \\ & \ddots & & \\ & & \ddots & \\ & & & \end{bmatrix}$ 

Address correction requested: Forwarding and Return Postage Guaranteed \_\_\_\_\_\_\_\_\_\_\_\_